## トピックス2

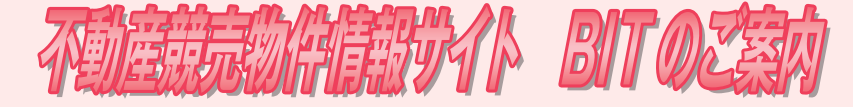

### **競売物件とは**

 裁判所では,抵当権や金銭の支払を命ずる判決などに基づいて,債務の支払ができなく なった人などの不動産を強制的に売却し,この売却代金を債務の支払に充てる手続を行っ ています。

 これを競売手続といい,その際,裁判所から売りに出される物件を競売物件といいます。 競売物件の情報については,裁判所が一定の事項を調査し,その結果をいわゆる「三点セッ ト」として,買受けを希望される方に提供しています。

【三点セット】

・評価書

- ・物件明細書
- ・現況調査報告書

(物件の権利関係などを記載した書類) (物件の現在の状況を記載した書類) (物件の周辺環境や評価額などを記載した書類)

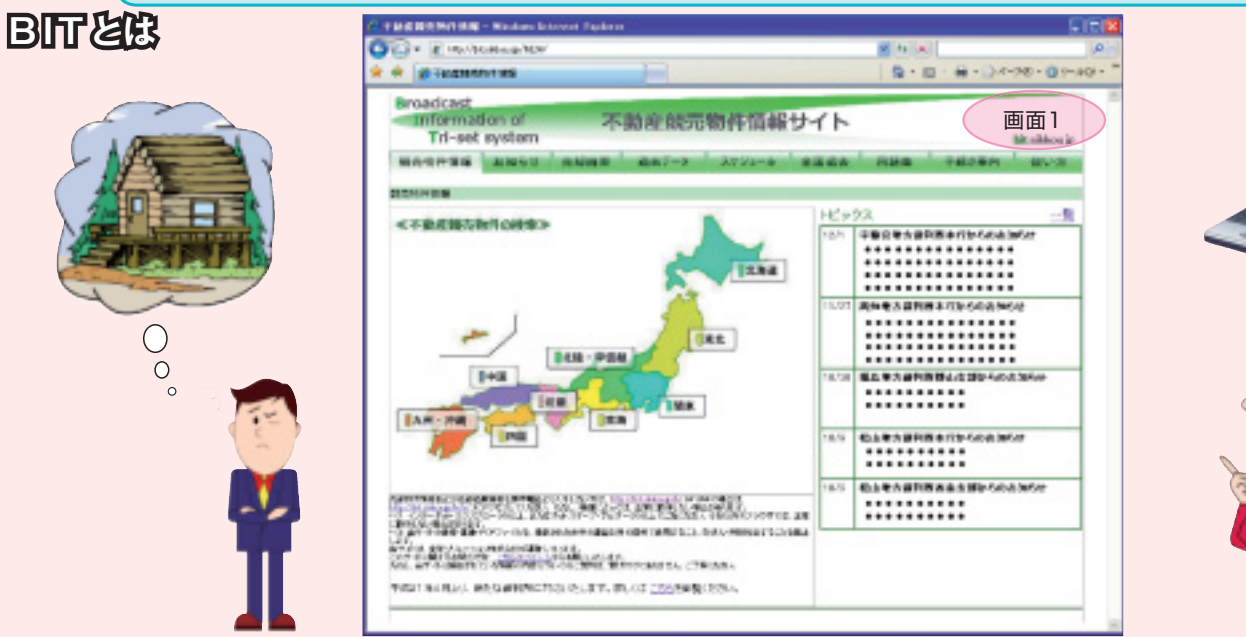

三点セットは. 裁判所にも備え置かれていますが,平成14年からは「BIT(ビット) というホームページでもその内容の公開を始め,現在,すべての本庁とほとんどの支部で 導入しています。

BITは, Broadcast Information of Tri-set system の略称で、インターネットを利用し て三点セットの情報を入手できるシステムです。インターネット接続料以外の費用は掛か りません。

# URL は **http://bit.sikkou.jp/** です。

このURLに接続すると, 上記のトップページ (画面 1) が表示されます。 では,競売物件情報の検索方法を簡単にご案内します。

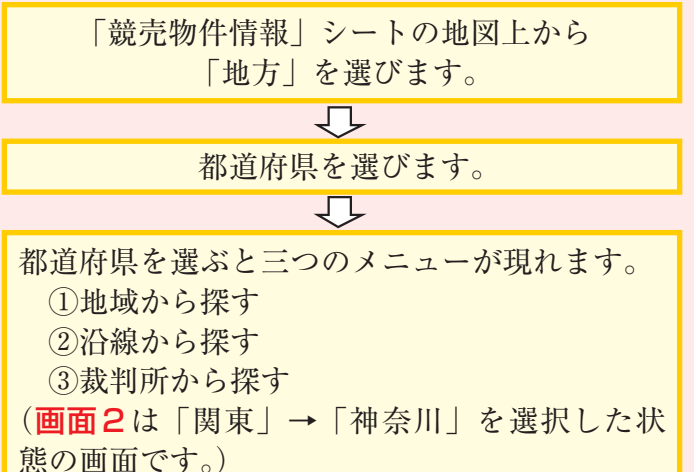

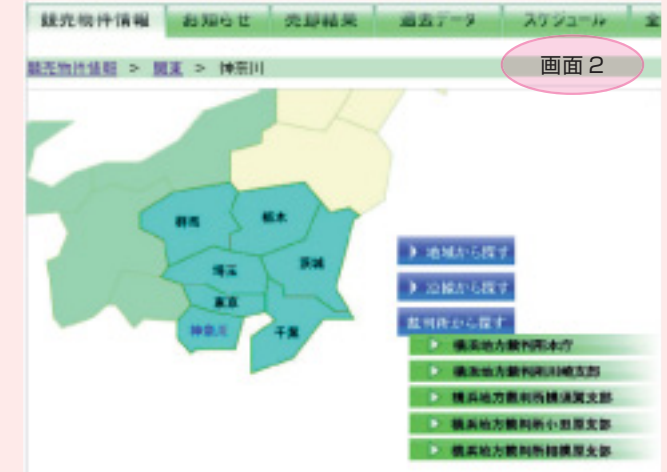

## 不動産競売物件情報サイト BITのご案内

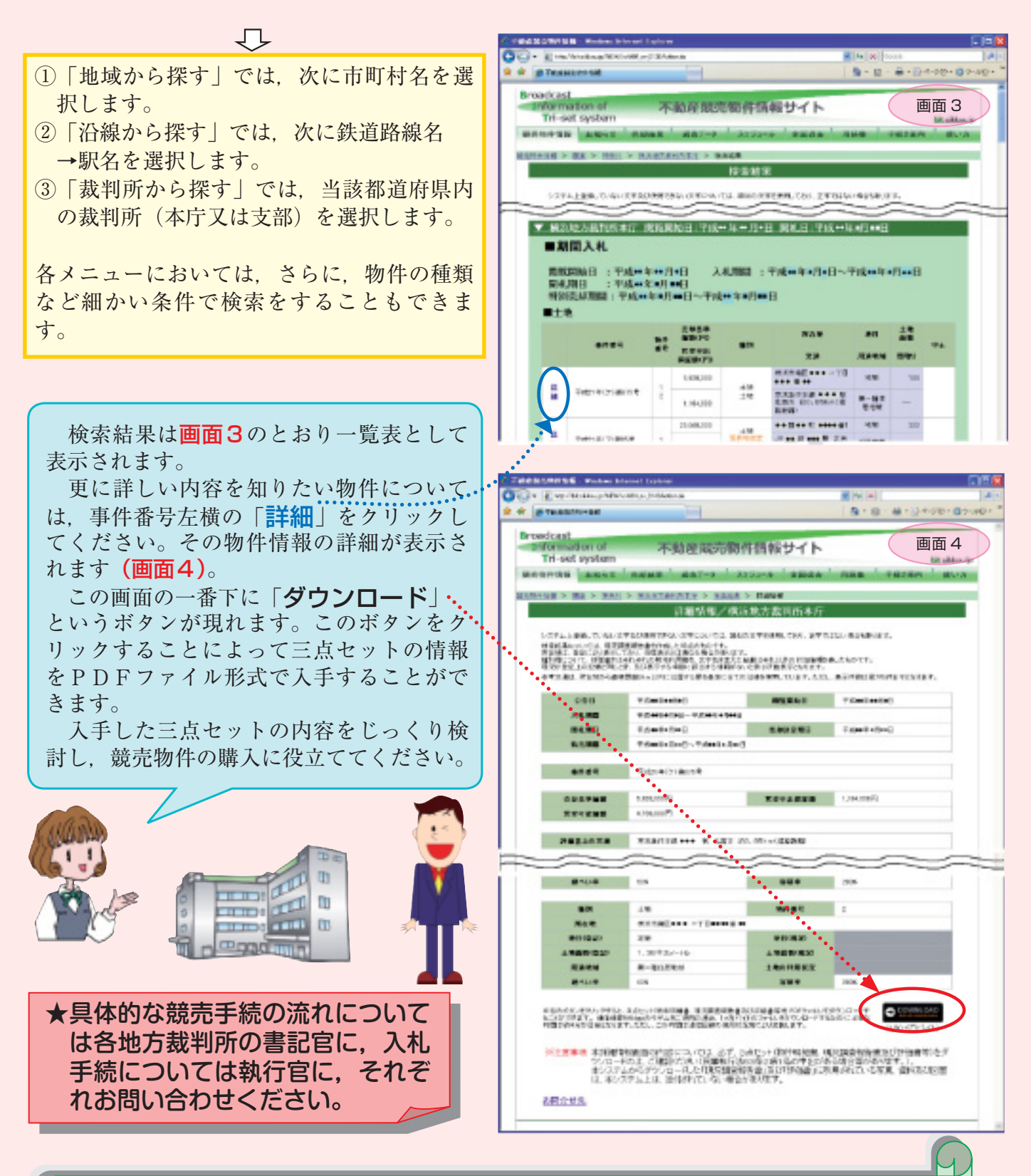

BITは、以上のほかに次のような機能も備えています。 ○ 開札結果の情報提供 ○ 過去の売却情報の提供 ○ 不動産競売手続に関する用語集 これらの情報等は,競売物件の入札に参加しようとするときにも役立ちます。 また,物件の検索と売却結果の検索サービスは,携帯電話等のサイトからも利用する ことができます。URL は http://bit.sikkou.jp/k/ です。 **※画面1~4は参考であり、実際のものとは異なる場合があります。**